## **F\_STRINGLENGTH(F\_STRINGLENGTH4, F\_STRINGLENGTH8, F\_STRINGLENGTH32), F\_BIGSTRINGLENGTH**

**compatibility to FreeUDFLib, FreeUDFLibC, FreeUDFLib AvERP, GrUDF**

**input/output-compatibility to rFunc (STRLEN)**

Entrypoint stringlength not compatible with UTF-8 - use U\_STRINGLENGTH

## **U\_STRINGLENGTH(U\_STRINGLENGTH4, U\_STRINGLENGTH8, U\_STRINGLENGTH32)**

**function from adhoc**

Entrypoint u\_stringlength compatible with UTF-8

## **Inputs/Outputs**

 Input CSTRING(32760) String Output INTEGER Determines the length of a string, considers also simple blanks at the end

## **Syntax**

F STRINGLENGTH and F BIGSTRINGLENGTH are not allowed in one SQL. TestSQL SELECT 17 AS ISCORRECT, F\_STRINGLENGTH('Dies ist ein Test') FROM RDB\$DATABASE; SELECT 19 AS ISCORRECT, F STRINGLENGTH('Dies ist ein Test ') FROM RDB\$DATABASE; SELECT NULL AS ISCORRECT, F STRINGLENGTH(NULL) FROM RDB\$DATABASE;

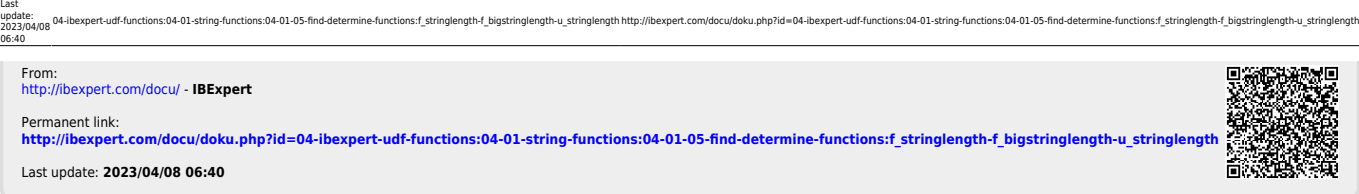